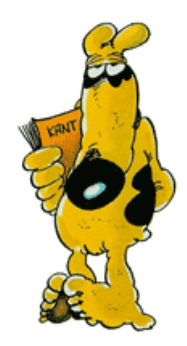

# The Kador – Semantic management of document collections. Philippe Rigaux

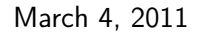

4日→

<span id="page-0-0"></span>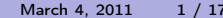

## What is the point?

Apply WebDam results to a specific application area: document management.

Why?

Documents are everywhere, and currently poorly managed (consider your hierarchical file system: are you happy with it?)

#### The goal

- **1** Model document management functionalities with a WebLog-like language;
- **2** Try to build a system based on these principles, using other components (e.g., data management systems);
- **3** check that the result does bring something new (the guess is: yes);

If everything is successf[ul, then create a startup and make a lot of money.](#page-0-0)

<span id="page-1-0"></span>March 4, 2011 2 / 17

 $(1 - 1)$   $(1 - 1)$ 

### Starting point

Users interact with documents (and document collections) in many:

- **1** You create, edit, manipulate documents on your desktop;
- 2 You search, collect, browse documents on the Web:
- <sup>3</sup> You share and exchange documents with your friends and colleagues.
- <sup>4</sup> And now, you must deal with many other contexts: your SmartPhone, your iPad, . . .

Fact: we all spend a lot of time in document manipulation.

Question: is there a way to make our life easier by declaring these manipulations, with a generic approach?

And the bet i: yes, so[mething like WebDamLog could be the missing layer](#page-0-0) between document apps (users), documents repositories and document services.

<span id="page-2-0"></span>March 4, 2011

→ ロト→ dp → → ミト→ ミト → ミ

## What do we expect from the modeling language?

Do not add any complexity! users must be able to directly use their familiar environment – e.g.

- in a folder, editable with standard Desktop softwares,
- and as a resource in a Web application,
- and, after any appropriate transformation, on you iPad.

#### Uniformly support content management functionalities.

- Create and edit documents; associate transformations and derivations.
- Share with other users; manage conflicts and reconciliation; manage access rights.

<span id="page-3-0"></span>March 4, 2011

 $(1 - 1)$   $(1 - 1)$ 

- Annotate, classify.
- and, of course, search, including by content.

## The vision

<span id="page-4-0"></span>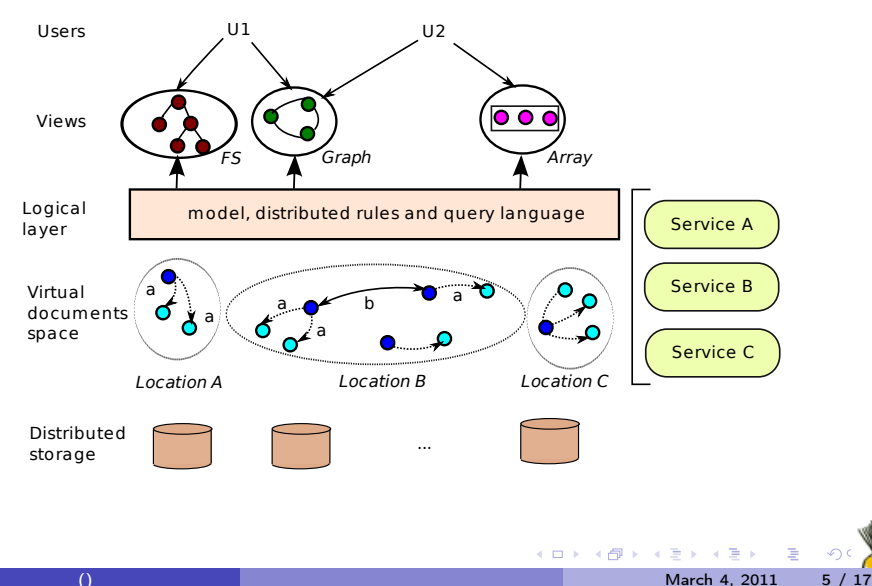

## Instance of the vision: The easyBib application

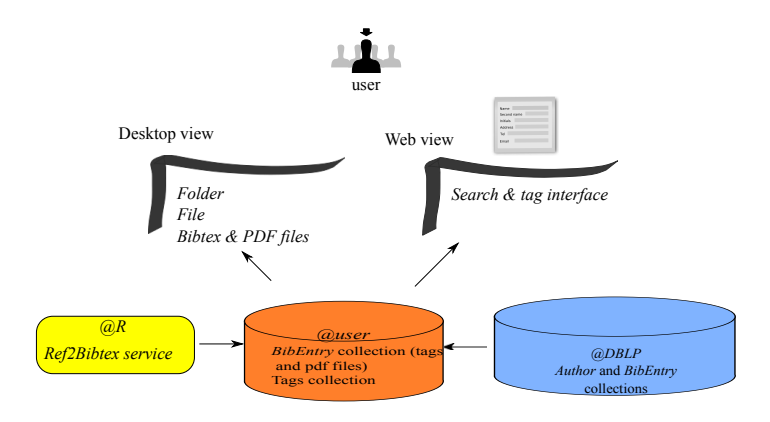

<span id="page-5-0"></span>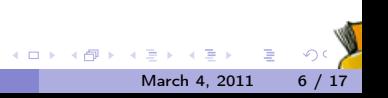

### Outline

In the rest of the talk: The Model. Basically WebdamLog, tailored to content management.

Illustration with your the schema and rules of easyBib: shows how to make **LAT<sub>E</sub>X** bibiography management trivial.

And a demo !

<span id="page-6-0"></span>Note of caution: work i[n progress, comments welcome.](#page-0-0)

### Types and schemas

Documents are typed in a complex values model, with references.

```
Book {title : string,
        authors : [Author],
        publisher: string,
        year: int
        }
```
- The schema of an intentional collection is a pair  $\{-id : I, value : \tau\}$ , where  $\tau$  is a document type.
- **•** the schema of an i[ntentional collection is simply a document type](#page-0-0)  $\tau$ .

<span id="page-7-0"></span>March 4, 2011

→ ロト→ dp → → ミト→ ミト → ミ

#### **Instances**

Instance of a document:

```
Book@DBLP{_id : &d1
              {authors : [&a1, &a2, &a3, &a4, &a5],
               title : "Web Data Management",
               publisher : "Cambridge University Press",
               year : "2001",
               }
}
```
<span id="page-8-0"></span>Ids can be provided or automatically assigned by the system.

### **Distribution**

Instances can be distributed in several *locations*.

Example: add tags to a book reference; attach a PDF content to this document.

```
TaggedBook@u{_id : &d1
                 book: &b,
               tags : tags,
               content : pdfFile
               \} :- Book@DBLP(b),
                         Tag@u(t), Tagged@u(b.id, tags, pdfFile)
```
<span id="page-9-0"></span>March 4, 2011 10 / 17

 $\left\{ \begin{array}{ccc} 1 & 0 & 0 \\ 0 & 1 & 0 \\ 0 & 0 & 0 \\ 0 & 0 & 0 \\ 0 & 0 & 0 \\ 0 & 0 & 0 \\ 0 & 0 & 0 \\ 0 & 0 & 0 \\ 0 & 0 & 0 \\ 0 & 0 & 0 \\ 0 & 0 & 0 \\ 0 & 0 & 0 \\ 0 & 0 & 0 \\ 0 & 0 & 0 \\ 0 & 0 & 0 & 0 \\ 0 & 0 & 0 & 0 \\ 0 & 0 & 0 & 0 \\ 0 & 0 & 0 & 0 & 0 \\ 0 & 0 & 0 & 0 & 0 \\ 0 & 0 & 0 & 0 & 0 \\ 0$ 

Replication is a trivial variant.

## Derivation (functions) – production of new contents

Restucturation: produce a derived content (a Bibtex entry) for each DBLP ref.

Bibtex@u {bibtex: b,ref: &i } :- Book@DBLP <&i, p>, Fbibtex@R{p, b}

where Fbibtex transforms a Bibentry instance to a Bibtex string.

**Extraction**: call an external service (location  $S$ ) that extracts terms from a PDF document.

Index@u {article: &i,token: t } :- Book@DBLP <&i, {pdf: p}>, Pdf2Term@S{p, t}

Pdf2Term is the service[. It captures all pairs \(p, t\) such that t is a term in](#page-0-0) p.

<span id="page-10-0"></span>March 4, 2011 11 / 17

## Understanding easyBib: the Desktop View

Allows to create, by query, a virtual file system (VFS) that presents the documents.

Relies on two predefined predicates:

- Folder (name: string, parent: Folder)
- File (name:string, extension: string, content: blob, folder: Folder)

Example: create a virtual tags VFS, at location G, with one folder for each tag t, and in each [tag/folder, the list of bibentries "tagged" with](#page-0-0)  $t$ .

<span id="page-11-0"></span>March 4, 2011 12 /

→ ロト→ dp → → ミト→ ミト → ミ

### The tags virtual file system

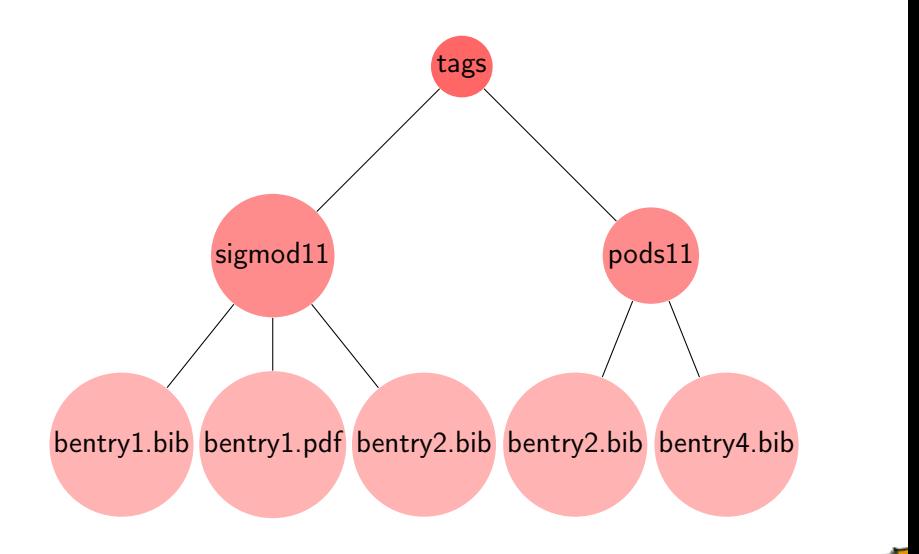

不自下

March 4, 2011 13 / 17

<span id="page-12-0"></span>Þ

 $\sim$ 

 $\rightarrow$ 

()

Populating the view (1: folders)

First, create the root with:

```
Folder@G (name: "tags", parent: null) :-
```
Next, for each tag, we create a second directory level.

Folder@G (name: t.label,parent: i1) :- Folder@G (<i1, "tags", null>), Tag@u(t)

<span id="page-13-0"></span>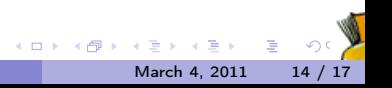

## Populating the view (2: files)

Populate the "tag" directories with PDF files.

File@G (name:b.title, extension: "pdf", content: b.pdf, parent: i1) :- Folder@G  $(*i*1, t, >)$ , TaggedBook@u (b), t in b.tags, b.pdf not null

Finally, create Bibtex entries by calling the derivation service:

File@G (name:b.title, extension: "bib", content: s, parent: i1) :- Folder@G  $(*i*1, t, >)$ , TaggedBook@u (b), t in b.tags, Ref2Bibtex@R(b, s)

Of course, a "file" may [appear in as many Virtual File Systems as we want.](#page-0-0)

<span id="page-14-0"></span>March 4, 2011 15 / 17

 $\left\{ \begin{array}{ccc} 1 & 0 & 0 \\ 0 & 1 & 0 \\ 0 & 0 & 0 \\ 0 & 0 & 0 \\ 0 & 0 & 0 \\ 0 & 0 & 0 \\ 0 & 0 & 0 \\ 0 & 0 & 0 \\ 0 & 0 & 0 \\ 0 & 0 & 0 \\ 0 & 0 & 0 \\ 0 & 0 & 0 \\ 0 & 0 & 0 \\ 0 & 0 & 0 \\ 0 & 0 & 0 \\ 0 & 0 & 0 & 0 \\ 0 & 0 & 0 & 0 \\ 0 & 0 & 0 & 0 \\ 0 & 0 & 0 & 0 \\ 0 & 0 & 0 & 0 \\ 0 & 0 & 0 & 0 & 0$ 

## The demo

Serge, if you read this: I will organize a personal session for you.

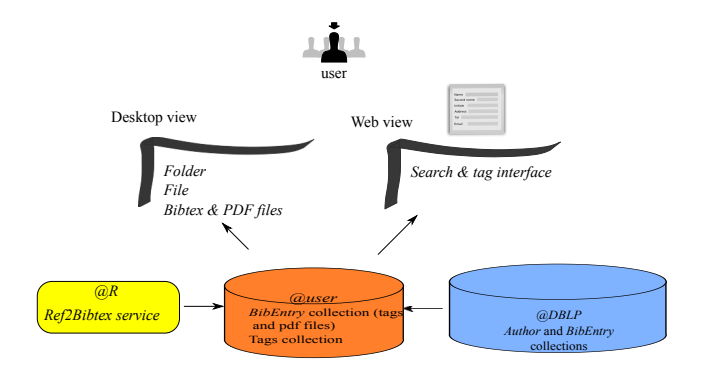

<span id="page-15-0"></span>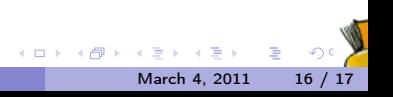

### To summarize

### Main points of interests (IMO)

- Store your documents in a virtual space.
	- -> no need to worry anymore about monolithic organization.
- Describe schema, behavior and manipulation of your documents with a consistent language.
	- -> makes it easy to express and understand what the system aims at.
- Create views to manage documents organizations that fit a specific user context.
	- -> any user action is reflected in all the views.

Work in progress: language implementation, and query evaluation over very large document datasets.

The reverse point of view is also an interesting research topic: how to extend file systems capa[bilities with DB-like modeling, search, and indexing](#page-0-0) features.  $(1 + 4)$ 

<span id="page-16-0"></span>March 4, 2011 17 / 17